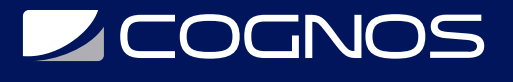

## Desarrollando con PowerBuilder

Código: POW-103

#### **Propuesta de Valor:** DESARROLLO - PROGRAMACIÓN - METODOLOGÍAS

**Duración:** 40 Horas

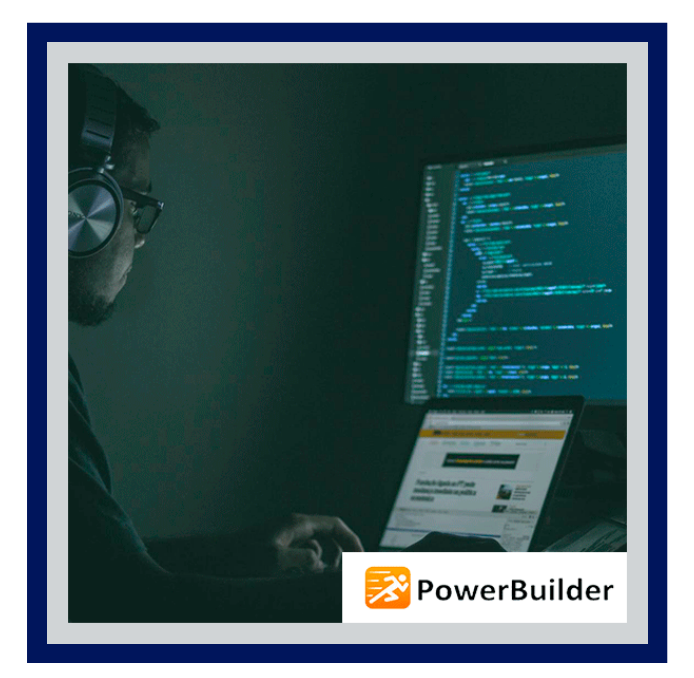

En éste nivel usted obtendrá los conocimientos básicos requeridos para desarrollar aplicaciones Windows cliente/servidor, utilizando PowerBuilder de Sybase. El nivel hace énfasis en técnicas de programación orientada a objetos y presenta a los objetos y eventos de usuario. Se utilizan los painters de PowerBuilder y el lenguaje PowerScript para construir ventanas, menús y DataWindows

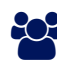

## AUDIENCIA

Este nivel está diseñado para desarrolladores de aplicaciones que desean conocer el desarrollo de aplicaciones cliente/servidor y PowerBuilder.

### **PRE REQUISITOS**

Tener conocimientos significativos de sistemas operativos Windows, SQL y algún lenguaje procedimental, como C, Pascal o BASIC.

### <sup>©</sup> OBJETIVOS

- Introducción a aplicaciones mdi.
- Introducción a powerbuilder.
- Crear un objeto aplicación.
- Bases de datos relacionales.
- Painter de bases de datos.
- Usando datawindow controls y mdi sheets.

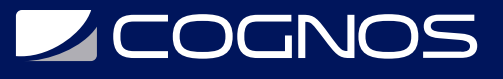

# **F.F. CERTIFICACIÓN DISPONIBLE**

Certificación emitida por COGNOS.

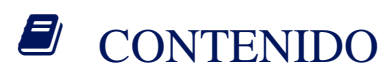

#### 1. INTRODUCCIÓN A APLICACIONES MDI

- 2. CONSTRUYENDO MÉNUS
- 3. PROGRAMACIÓN ORIENTADA A OBJETOS EN POWERBUILDER
- 4. INTRODUCCIÓN A POWERBUILDER
- 5. AMBIENTE DE DESARROLLO DE POWERBUILDER
- 6. CREAR UN OBJETO APLICACIÓN
- 7. CREACION DE VENTANAS
- 8. POWER SCRIPTS
- 9. BASES DE DATOS RELACIONALES
- 10. PAINTER DE BASES DE DATOS
- 11. OBJETO DATAWINDOW
- 12. CONEXIÓN A BASES DE DATOS
- 13. USANDO DATAWINDOW CONTROLS Y MDI SHEETS
- 14. MOSTRANDO DATOS DE LA BASE DE DATOS Y DECLARANDO USER EVENTS
- 15. CONEXIÓN DE DATAWINDOWS A BASES DE DATOS
- 16. DECLARACIÓN Y USO DE FUNCIONES EN VENTANAS
- 17. CREANDO INSTANCIAS DE VENTANAS
- 18. DECLARANDO Y USANDO FUNCIONES
- 19. MODIFICANDO, INSERTANDO, Y BORRANDO FILAS

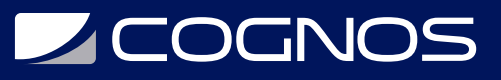

#### 20. SALVANDO CAMBIOS EN LA BASE DE DATOS

21. CREACIÓN DE EJECUTABLES

# **RENEFICIOS**

Al finalizar el curso, el participante será capaz de crear desarrollar aplicaciones Windows cliente/servidor, utilizando PowerBuilder de Sybase.